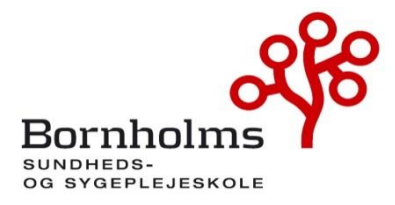

# **Referat Bestyrelsesmøde: Onsdag den 20. september 2023 kl. 12.00 – 14.00 - mulighed for frokost fra 11.45 Lokale: 2.153**

#### **Mødedeltagere:**

Udpeget af Bhsunds bestyrelse: Betina Wilhjelm (Formand), selvsupplerende medlem, Projektleder Rigshospitalet Udpeget af Regionsrådet: Anne Louise Noordegraaf, Region Hovedstaden Udpeget af Kommunalbestyrelsen, BRK: Iben Kyhn Riis, Sundhedschef Udpeget af Bornholms Hospital: Jens Bjerre Bergholdt, Administrationschef/ Konstitueret vicedirektør Bornholms Hospital Underviser Trine Hansen, medarbejderrepræsentant Lektor Pernille Kofoed Nielsen, medarbejderrepræsentant Repræsentant for de studerende: Jacob Lundsteen Repræsentant for eleverne: Mia Gamstad Sørensen

**Tilforordnet:** Rektor, Pia Palnæs Hansen

Gæst: Souschef og uddannelsesleder Bonnie Gudbergsen (fra kl. 13.25)

**Referent:**  Anne Jensen, HR og Økonomimedarbejder

### **Afbud:**

Udpeget af Fag & Arbejde: Dorthe Pedersen (Næstformand), Fag & Arbejde, Sektorformand Udpeget af DSR, Kreds Hovedstaden: Christian Kummerfeldt, DSR, Kredsnæstformand Udpeget af Kommunalbestyrelsen: Sanne Friborg, Bornholms Regionskommune, Sygeplejerske Campusfællesskabet Minervavej 1 3700 Rønne TLF.36982900 [bhsund@bhsund.dk](mailto:bhsund@bhsund.dk) [www.bhsund.dk](http://www.bhsund.dk/) CVR 29547807

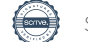

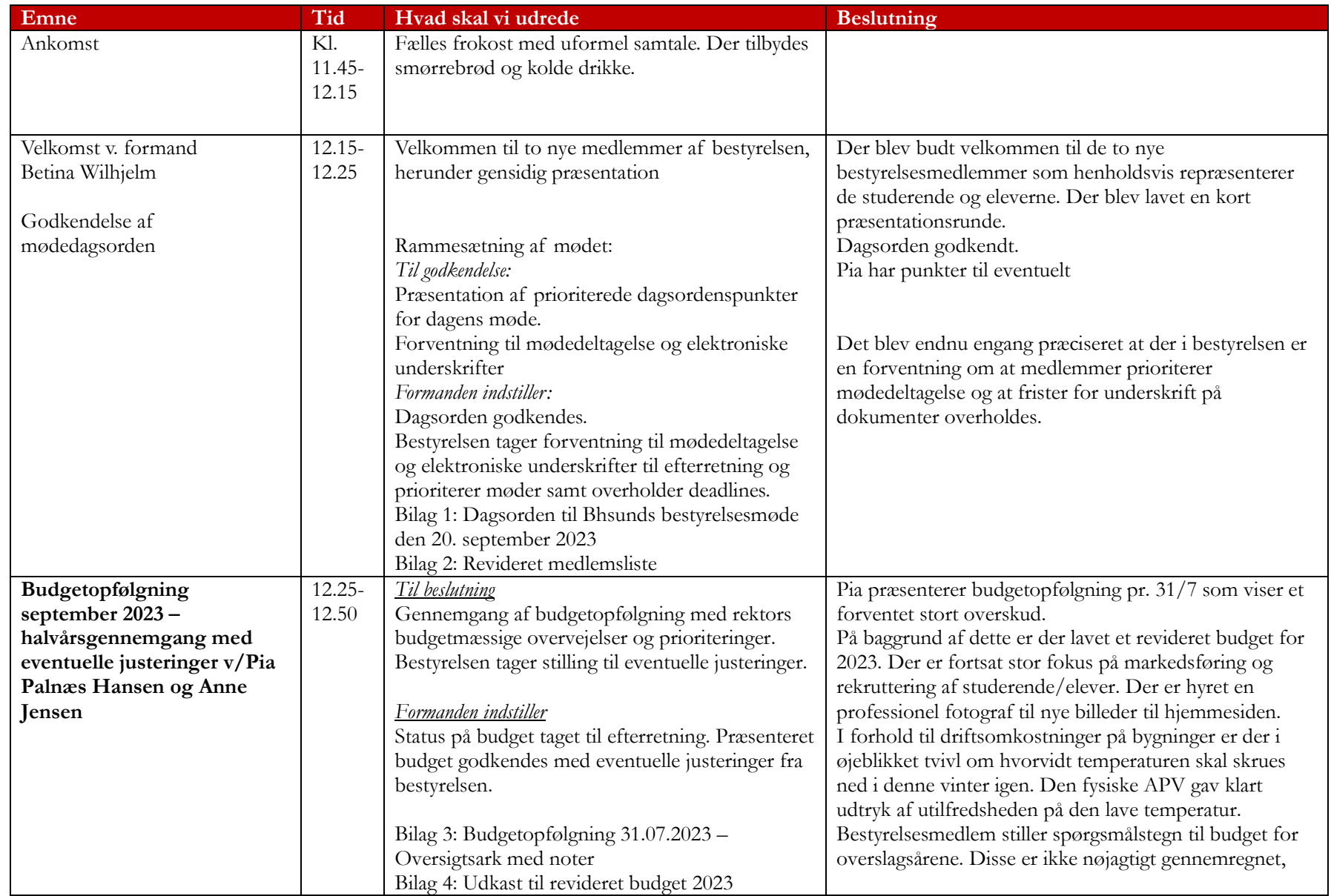

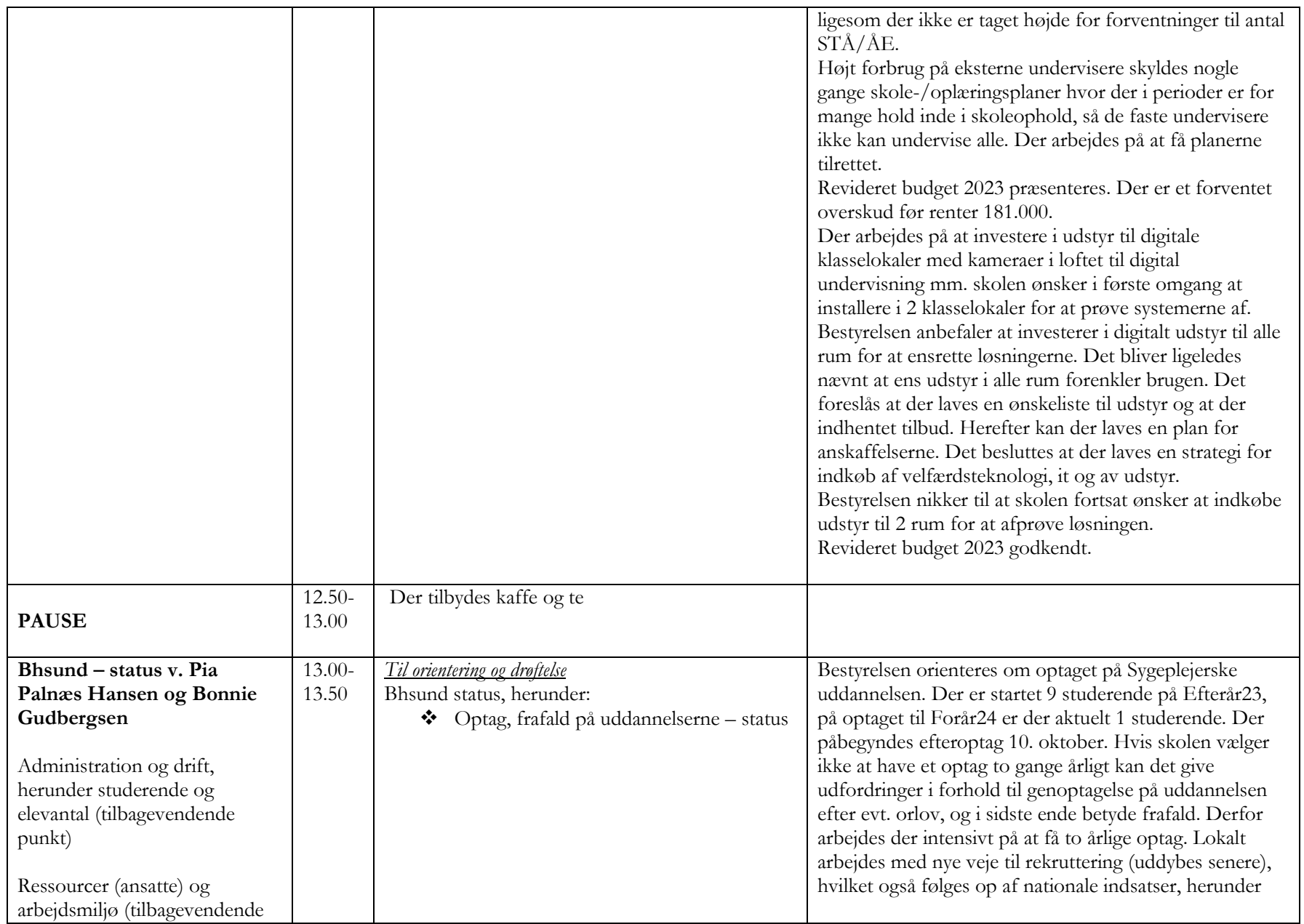

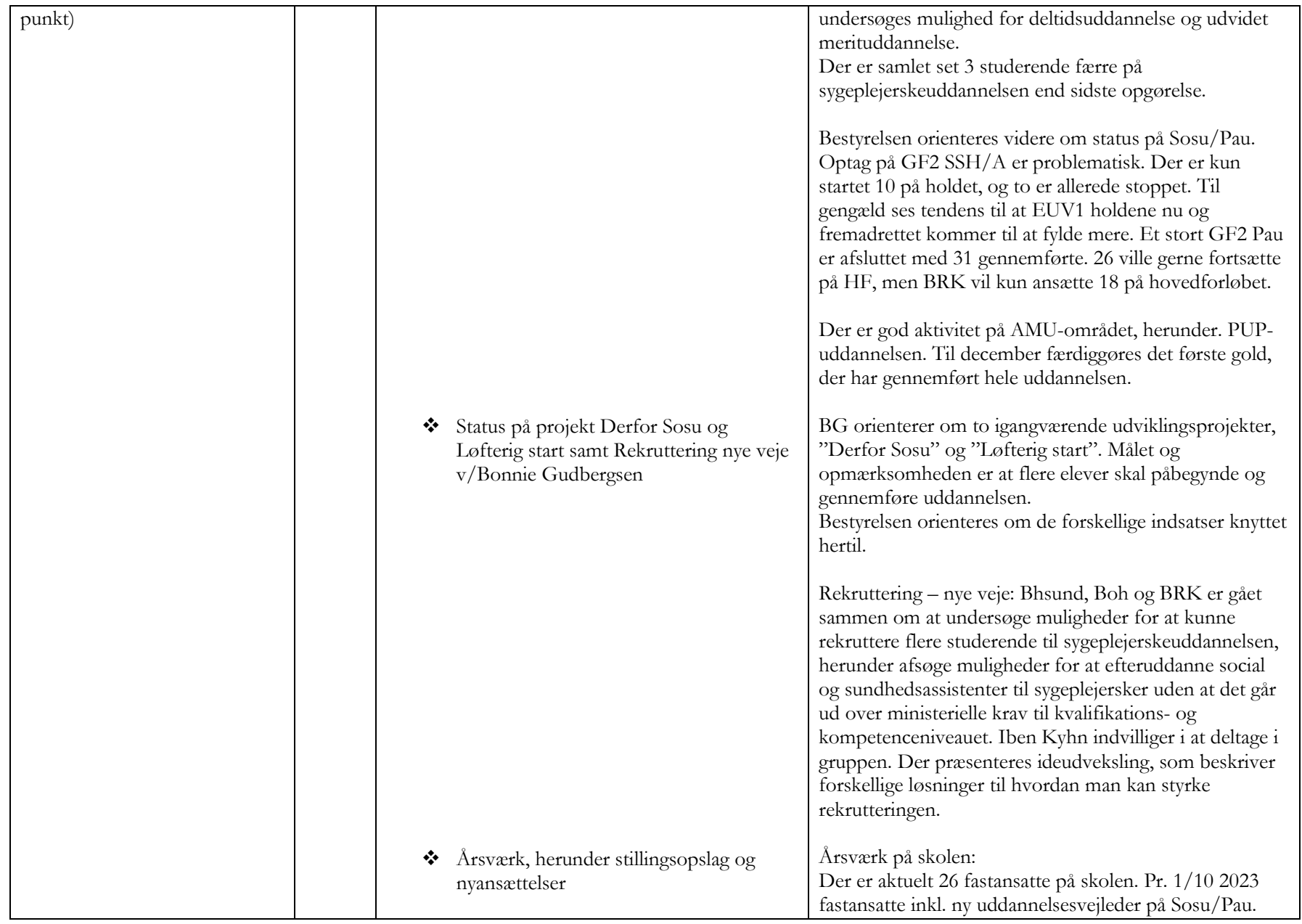

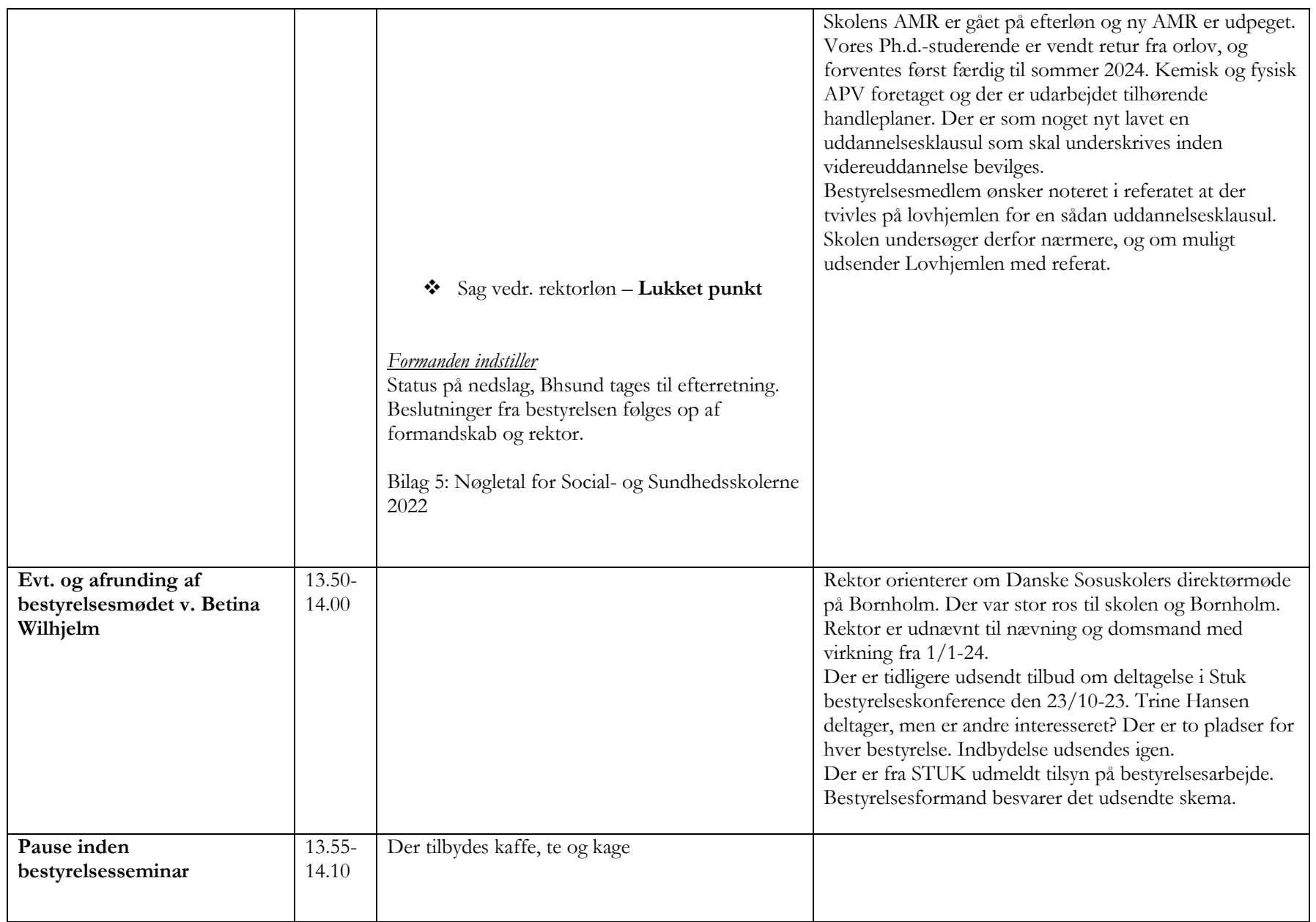

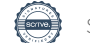

# Verifikation

Transaktion 09222115557502629137

# Dokument

230920 Referat bestyrelsesmøde til hjemmeside Hoveddokument 6 sider Påbegyndt 2023-10-13 12:27:18 CEST (+0200) af BHSUND Anne Jensen (BAJ) Færdiggjort 2023-10-30 09:33:10 CET (+0100)

## Initiativtager

### BHSUND Anne Jensen (BAJ)

Bornholms Sundheds/Sygeplejeskole CVR-nr. 29547807 anne.jensen@bhsund.dk +4536982904

## Underskrivere

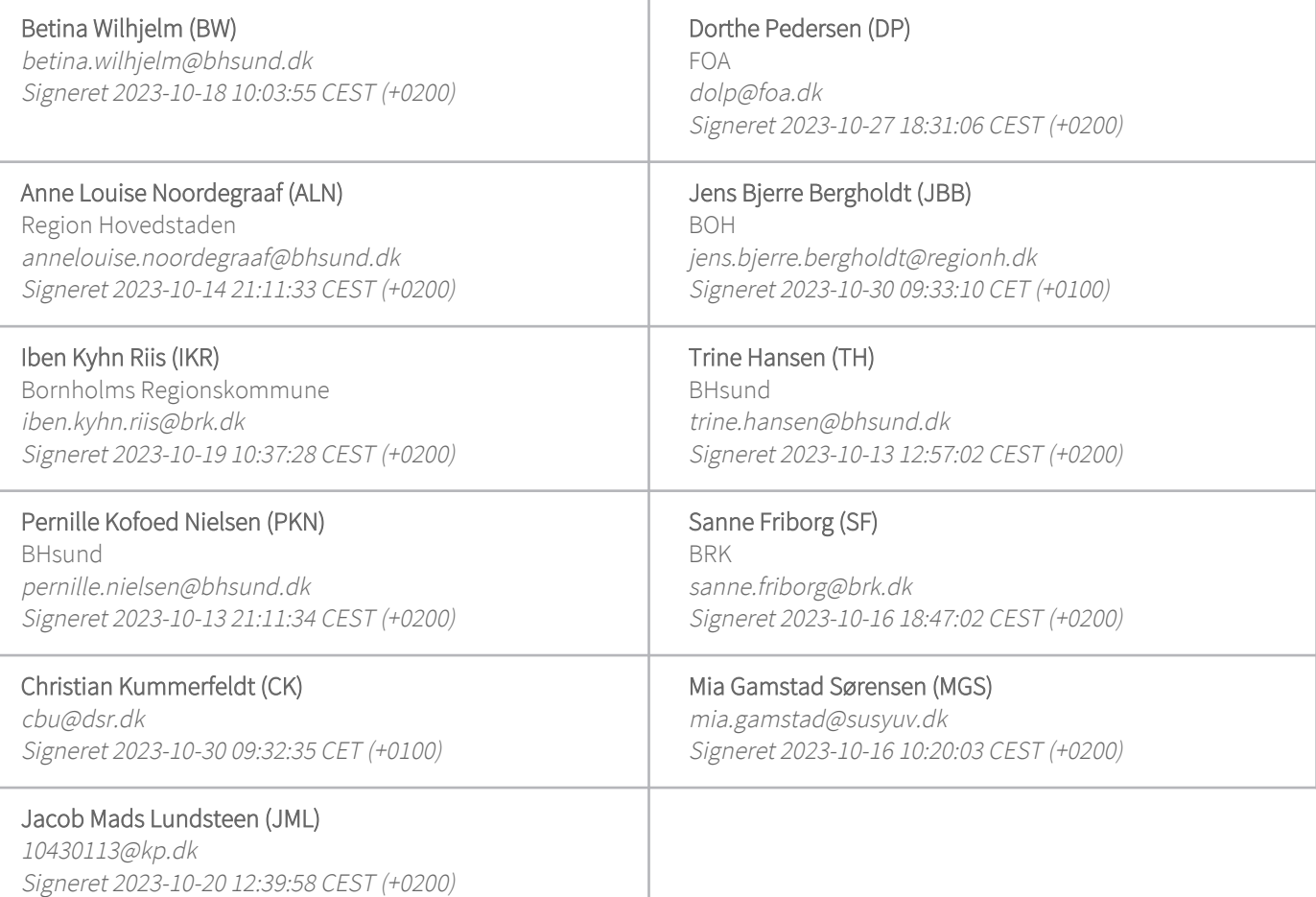

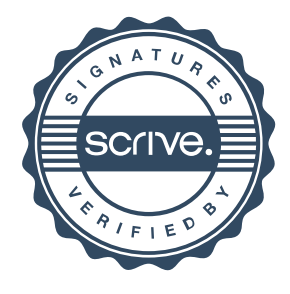

# Verifikation

Transaktion 09222115557502629137

Denne verificering blev udstedt af Scrive. Information med kursiv er sikkert verificeret af Scrive. For mere information/bevismateriale om dette dokument se de skjulte vedhæftede filer. Brug en PDF-læser såsom Adobe Reader, der kan vise skjulte vedhæftede filer, for at se vedhæftede filer. Vær opmærksom på, at hvis dokumentet udskrives, kan integriteten af en sådan udskrevet kopi ikke verificeres i henhold til nedenstående, og at en grundlæggende udskrift vil mangle indholdet af de skjulte vedhæftede filer. Den digitale signatur (elektronisk segl) sikrer, at integriteten af dette dokument, inklusive de skjulte vedhæftede filer, kan bevises matematisk og uafhængigt af Scrive. For at gøre det mere bekvemmeligt leverer Scrive også en service, der giver dig mulighed for automatisk at verificere dokumentets integritet på: https://scrive.com/verify

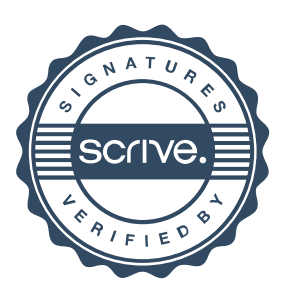